# DESSINE ET FABRIQUE UNE **MOSAÏQUE EN PIXEL ART**

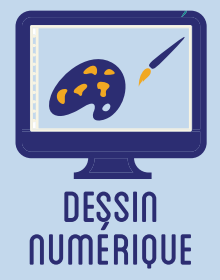

**Cet atelier consiste à dessiner un motif selon le style "Pixel Art" sur ordinateur - en virtuel - puis de le reproduire - dans le réel - avec la technique de la mosaïque. Il s'agit donc de rendre hommage à des artistes profondément liés à la Pop Culture, à l'exemple du street artist Invader. Le style "Pixel Art" est facile à adopter en raison de sa simplicité (ce sont souvent des personnages schématisés) et convoque l'univers du jeu vidéo rétro.**

## **OBJECTIFS**

- Initier les participants au dessin numérique sur ordinateur dans le style "Pixel Art"

- Initier les participants à la technique plastique de la mosaïque sur filet
- Développer leur créativité et leur imagination.
- Ramener chez soi une oeuvre personnelle.

# Fiche technique

Type : Atelier création numérique/plastique Matériel : Emaux de Briare, au moins 6 couleurs, 1 Kg / Couleur. Filet de verre Petites Mailles, 4m<sup>2</sup> Colle à carrelage, 10 Kg Mastic étanchéité joints transparent, 250 Ml Logiciels : Dessin en Pixel Art sur Internet Par exemple : https://www.pixilart.com/ Machine : Création graphique Difficulté : Moyen Durée : 3h Nombre Intervenants : 2 Coût : 100 à 150 Euros

# **DÉROULÉ**

#### Étape n°1

Présentation succinte de l'atelier. Nous allons créer un dessin sur l'ordinateur et le réaliser ensuite en mosaïque.

La taille de la grille de mosaïque (nombre de carreaux en longueur et en largeur) influe sur la difficulté de l'exercice... inversement ! Plus la grille est réduite, plus il est nécessaire de dessiner de façon abstraite son motif !

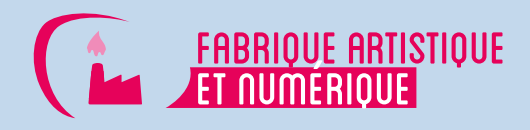

Chercher sur Internet le logiciel de Pixel Art, par exemple PixilArt.

Étape n°2

Ouvrir le logiciel de Pixel Art.

Configurer le logiciel, notamment la palette et la taille de la grille. Trouver des inspirations dans les "sprites" des anciens jeux vidéo.

#### Étape n°3

Tracer le motif souhaité en Pixel Art. Imprimer.

#### Étape n°4

Rassembler le matériel de mosaïque, en triant les tesselles (carreaux) selon les couleurs.

#### Étape n°5

Placer le filet sur un papier transparent pardessus le motif imprimé, scotcher.

### Étape n°6

Coller un à un les carreaux de mosaïque pour reproduire précisément le motif. Laisser sécher.

### Étape n°7

Combler les interstices avec le mastic d'étanchéité. Laisser sécher à nouveau.

### Étape n°8

Coller le filet sur le support de votre choix, comme une plaque de bois ou un mur - avec du mortier.

# QUELQUES CONSEILS POUR ALLER PLUS LOIN

Faites profiter tout le monde de vos créations en les exposant dans l'espace public ! L'invasion continue (avec l'approbation de votre Ville) !

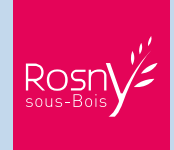

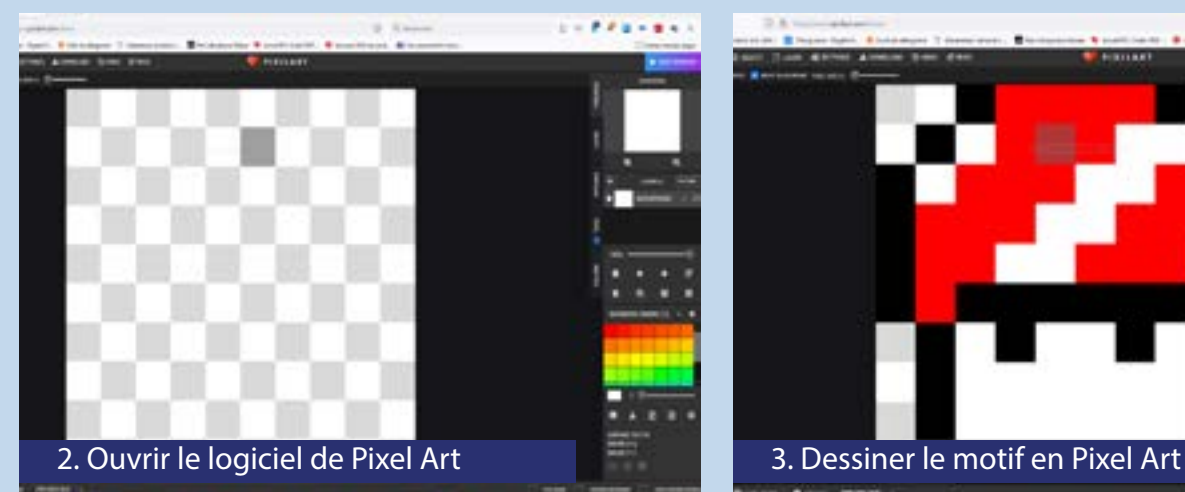

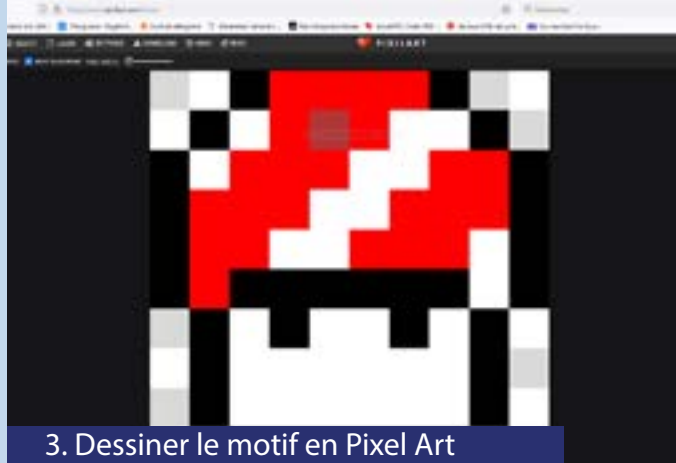

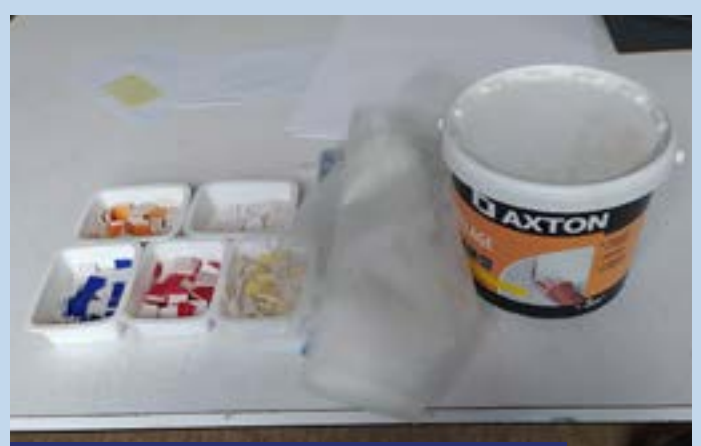

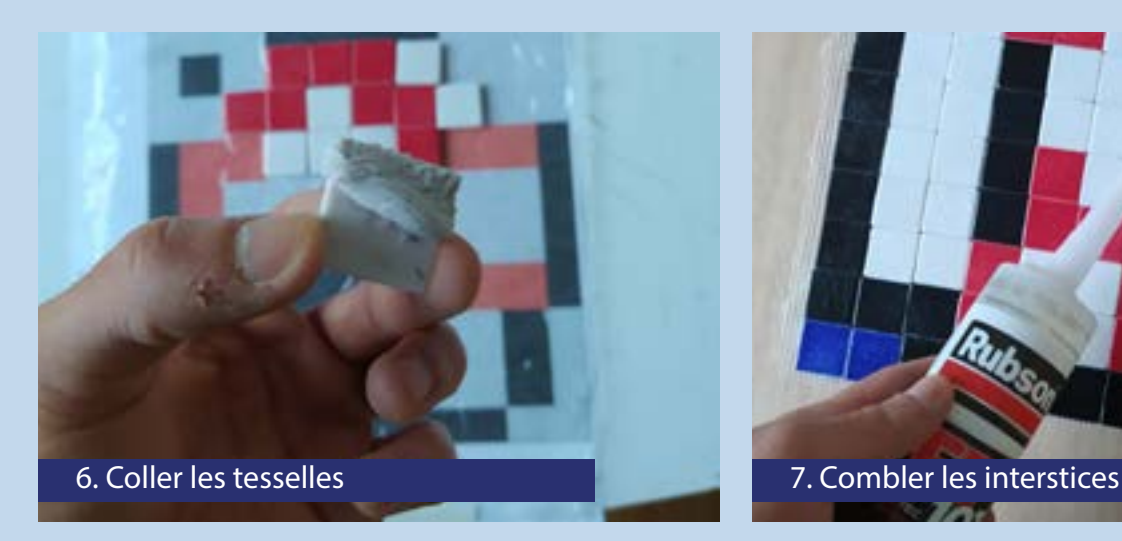

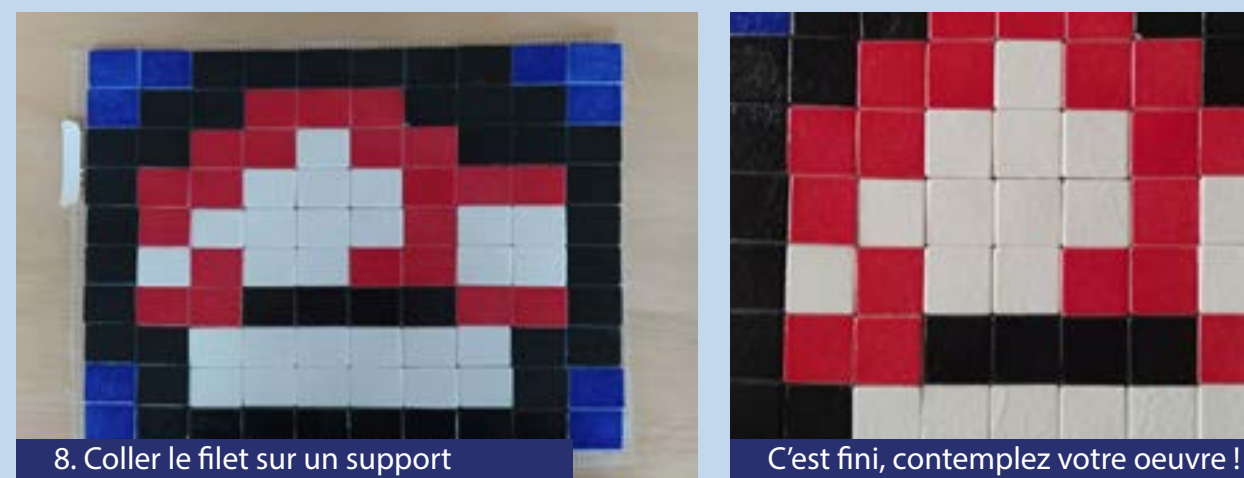

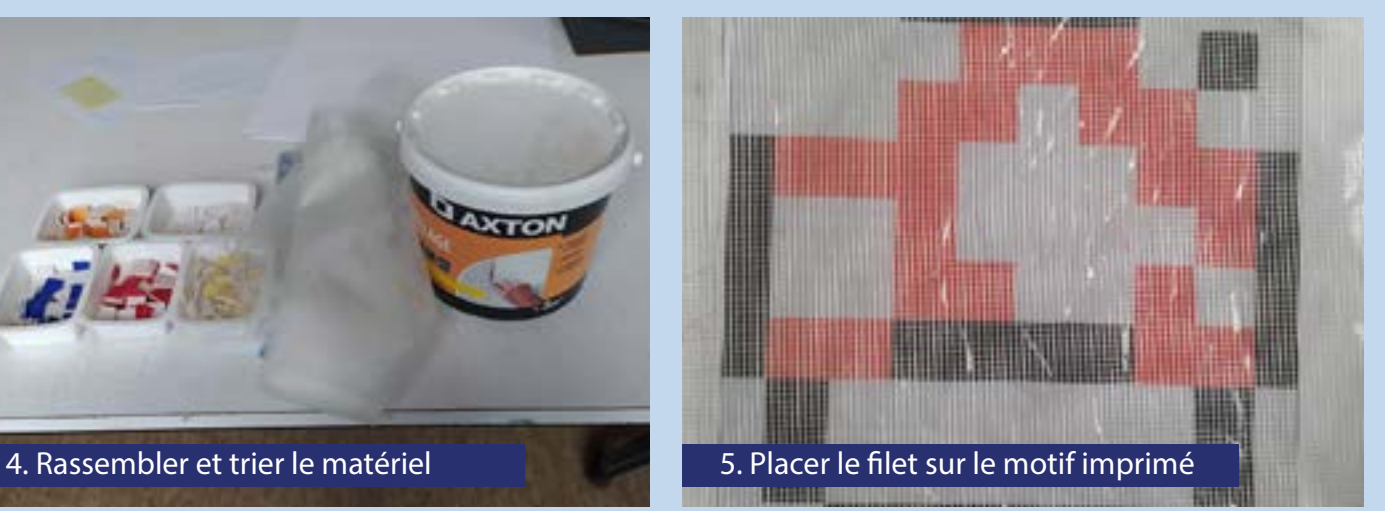

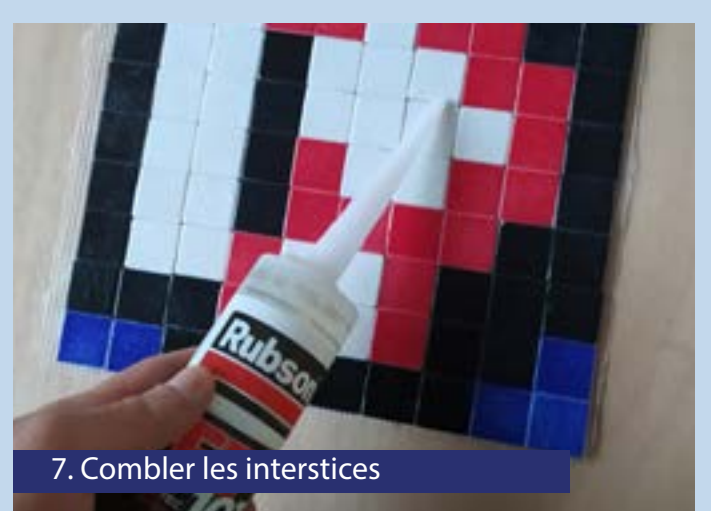

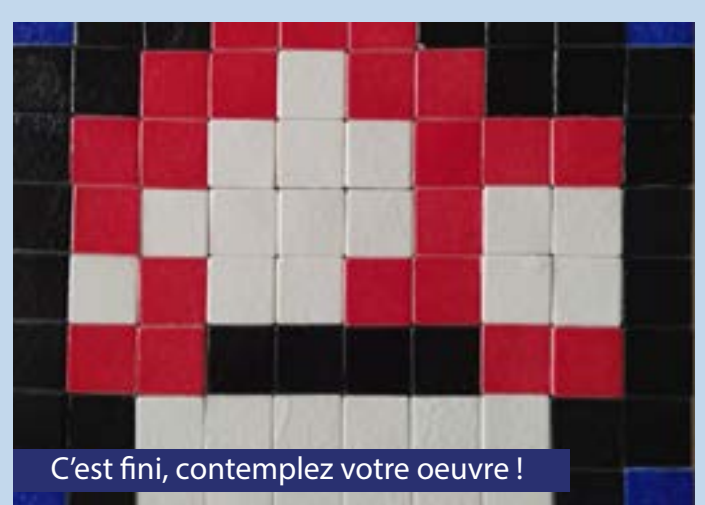